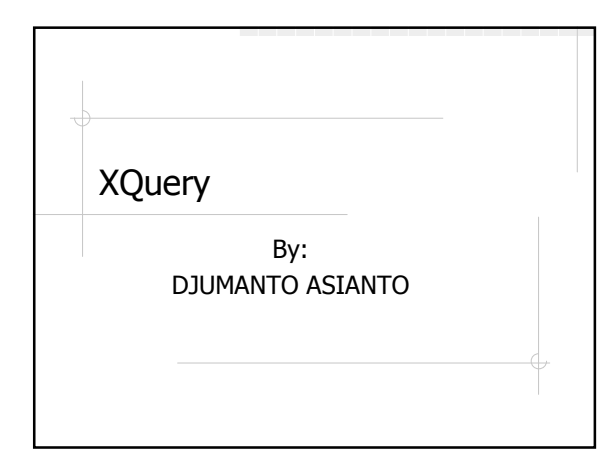

## What Is XQuery:

- Language for XML data sources including databases, documents and packaged applications.
- A programming language under development by the W3C that's designed to query collections of XML data.

# Basic understanding of Xquery

HTML / XHTML XML / XML Namespaces XPath

# XQuery Terminology:

#### Node:

- n Element, attribute, text, namespace, processing-instruction, comment, and document (root).
- <sup>n</sup> Example:
	- <bookstore> (:document node:) <author>J K.Rowling</author> (:element node:) lang="en" (:attribute node:)

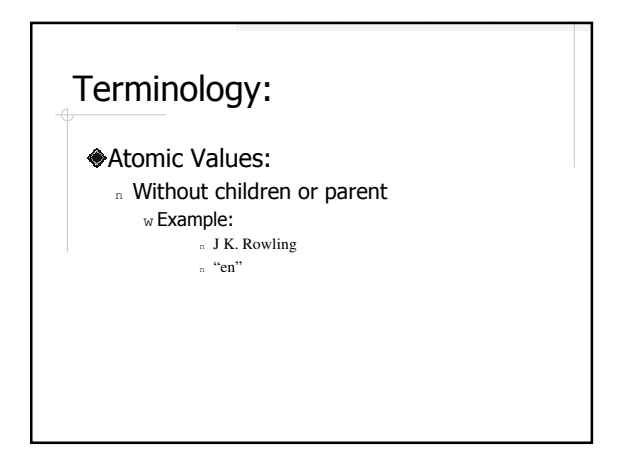

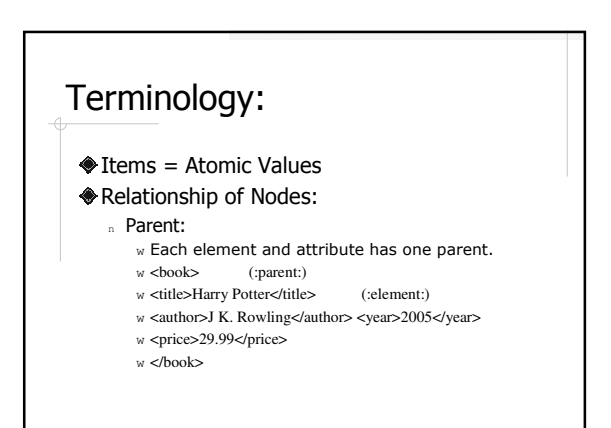

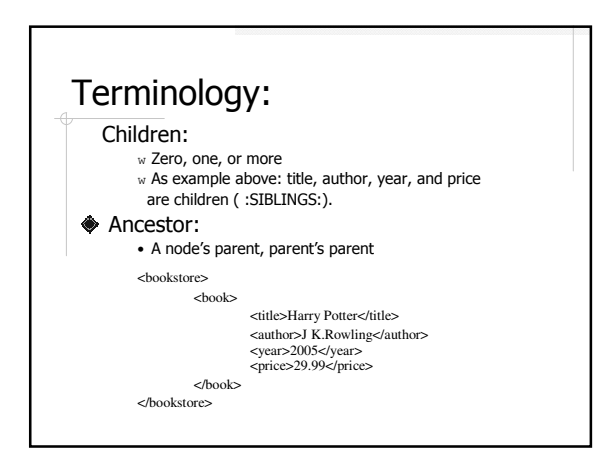

## XQuery Basic Syntax Rule:

- Case-sensitive
- Elements, attributes, and variables must be valid XML names
- String value can be in single or double quotes
- Variable is defined with a \$ followed by a name, e.g. \$bookstore
- comments are delimited by (: and :), e.g. (: XQuery Comment :)

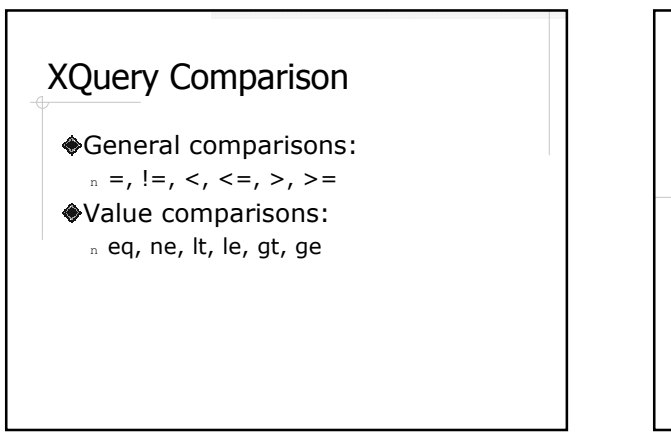

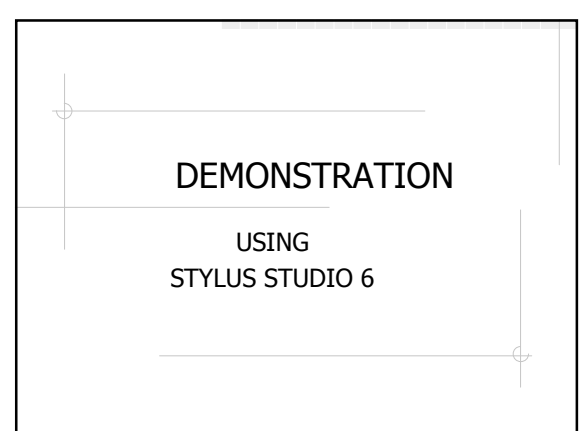

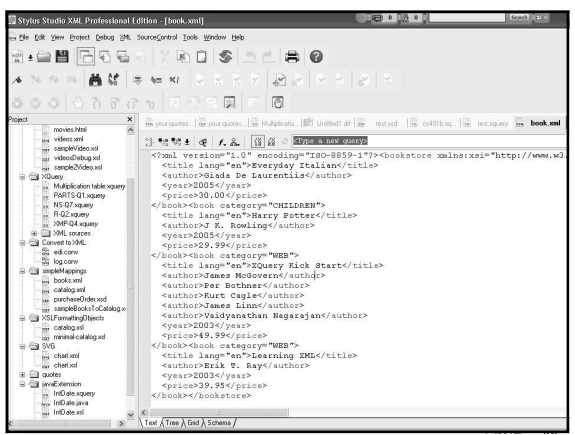

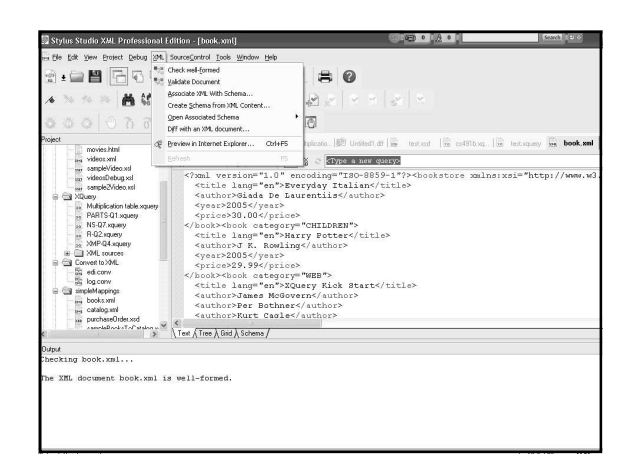

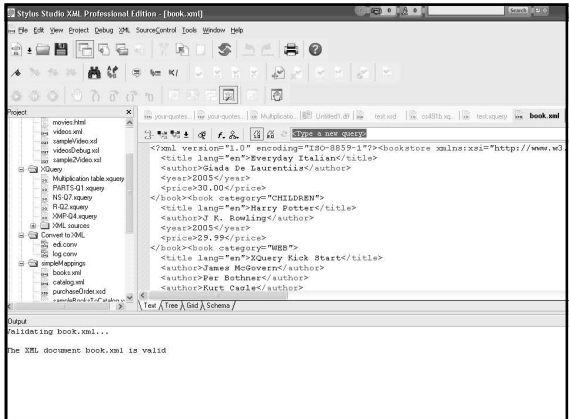

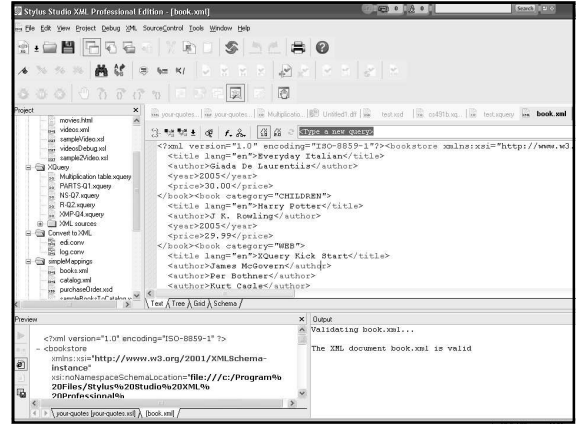

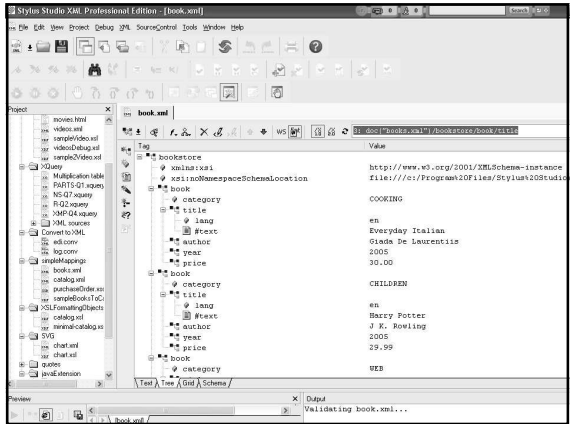

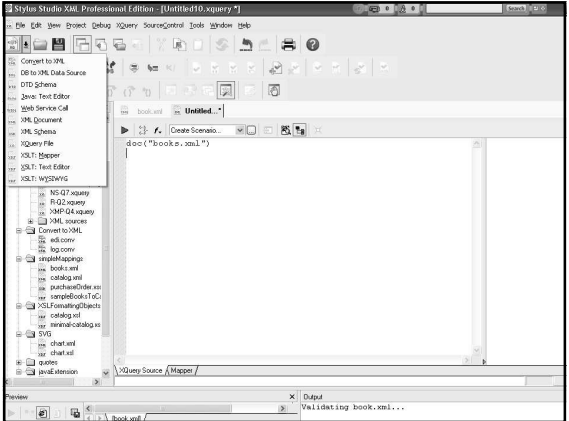

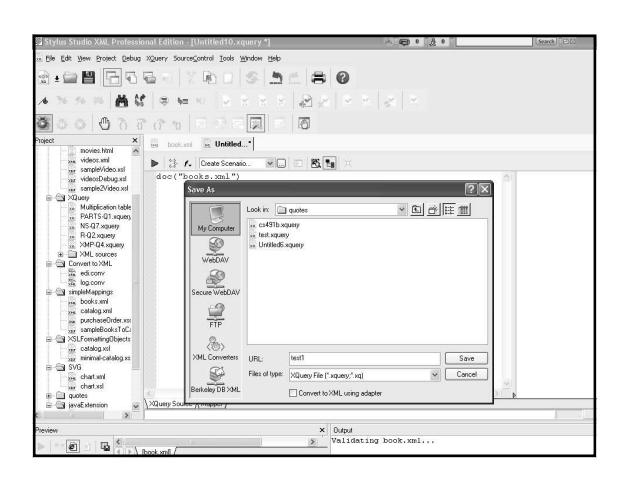

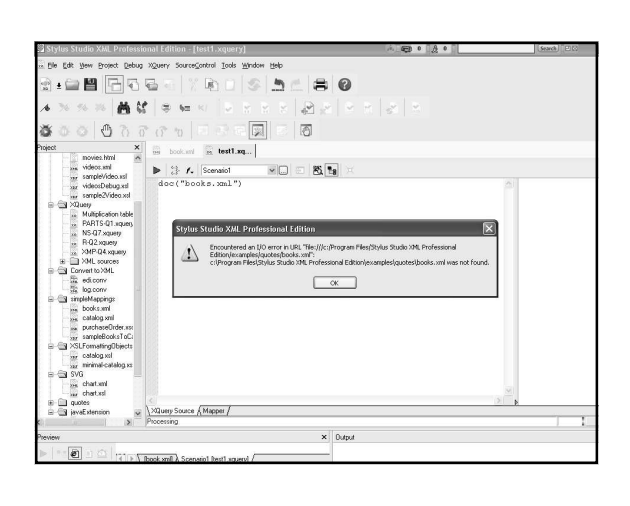

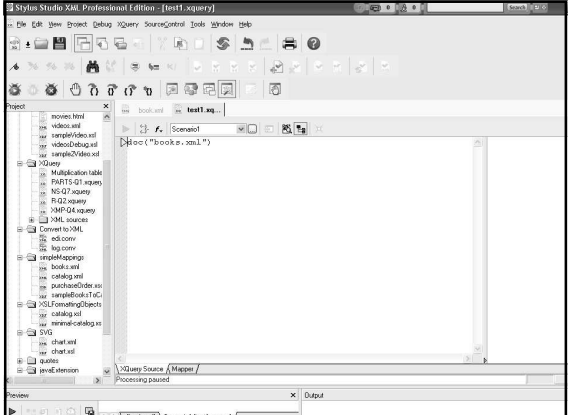

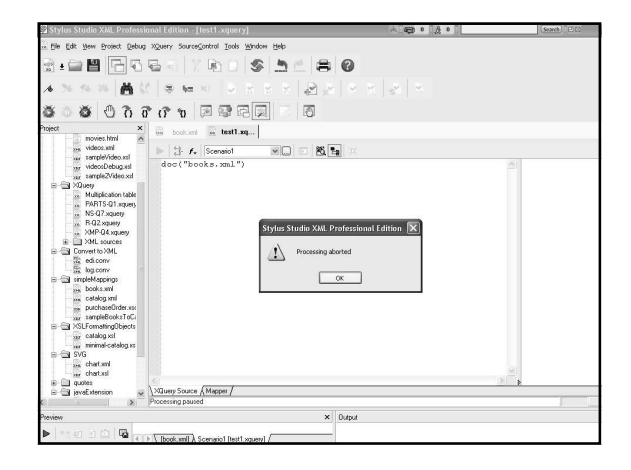

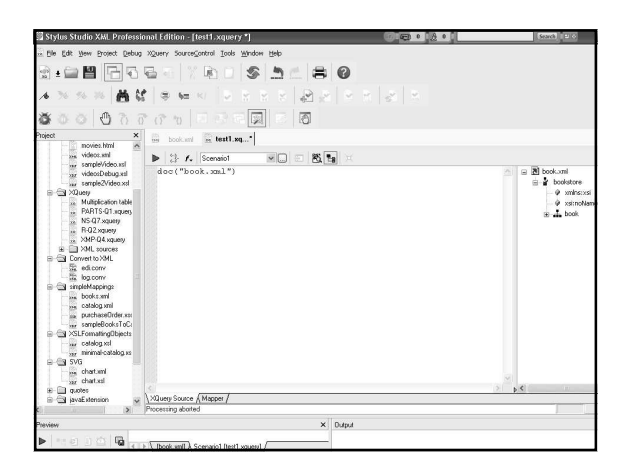

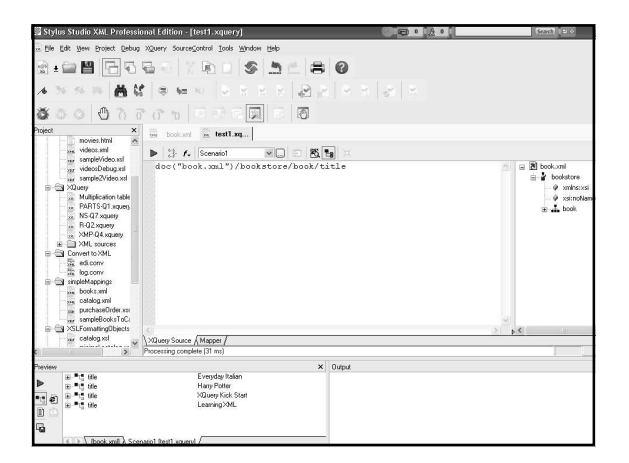

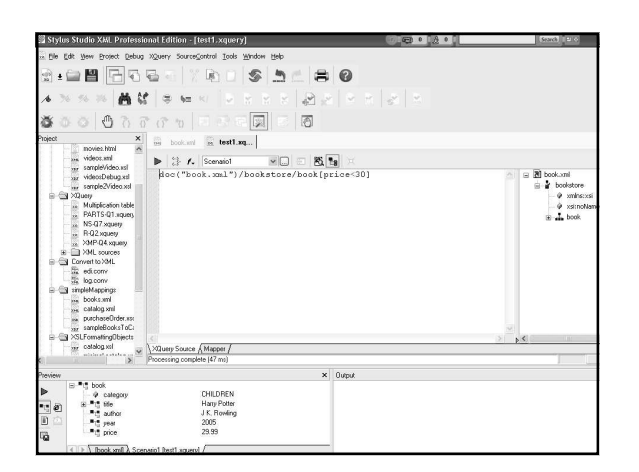

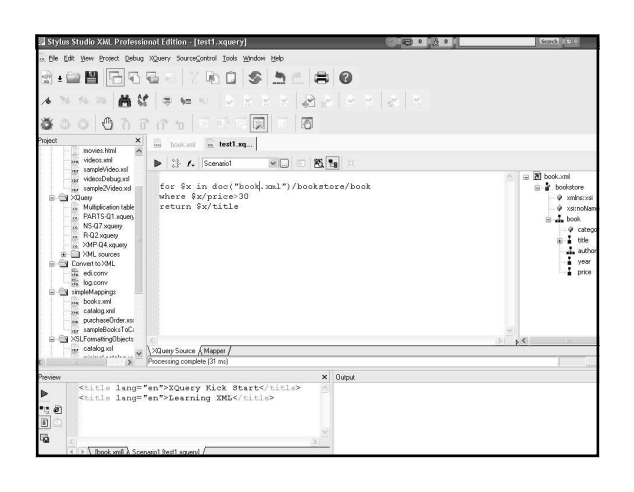

#### Conclusions:

- Xquery is a query proposed by W3C
- The basic form of an Xquery is FLWR expression, which that concept similar to SQL form.<br>  $E = \text{for}$  S
	- $SQL = from$
	- $n L = Let$  SQL = from
	- $n$  W = Where SQL = Where
	- $n R =$  Return (construct result in the form of an XML document).

## Conclusion:

- XML is the form that allows Xquery to transform the expression into SQL.
- Using the Stylus Studio 6 for creating the XML file is much easier to execute, its allows to view many outputs in one screen.

#### Sources:

- http://www.w3schools.com/XQuery/xqu ery\_flwor.asp
- http://www.w3.org/XML/Query
- http://www.google.com
- http://www.stylusstudio.com
- Web library